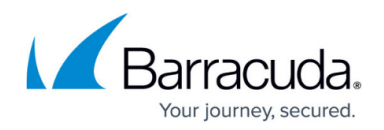

## **URL Filter**

<https://campus.barracuda.com/doc/73719364/>

The URL Filter services on the Barracuda CloudGen Firewall can use two web filter engines:

## **Barracuda Web Filter**

The Barracuda Web Filter uses the online Barracuda URL category database and can be used in combination with Application Control and the HTTP Proxy service. A valid Energize Updates subscription is required.

For more information, see [Barracuda URL Filter.](http://campus.barracuda.com/doc/73719368/)

## **Barracuda NG Web Filter**

The Barracuda NG Web Filter uses a locally stored URL category database and requires a Barracuda NG Web Filter subscription. The NG Web Filter can only be used in combination with the HTTP proxy and is not compatible with Application Control.

For more information, see [Barracuda NG Web Filter.](http://campus.barracuda.com/doc/73719365/)

## Barracuda CloudGen Firewall

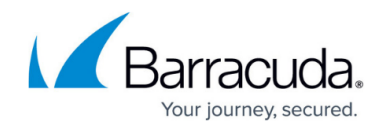

© Barracuda Networks Inc., 2019 The information contained within this document is confidential and proprietary to Barracuda Networks Inc. No portion of this document may be copied, distributed, publicized or used for other than internal documentary purposes without the written consent of an official representative of Barracuda Networks Inc. All specifications are subject to change without notice. Barracuda Networks Inc. assumes no responsibility for any inaccuracies in this document. Barracuda Networks Inc. reserves the right to change, modify, transfer, or otherwise revise this publication without notice.